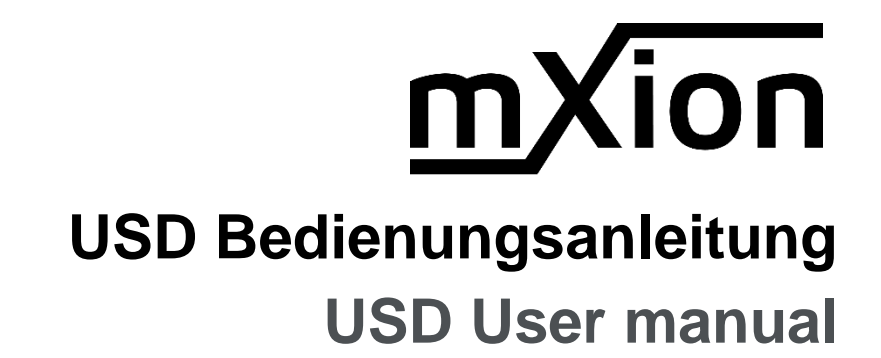

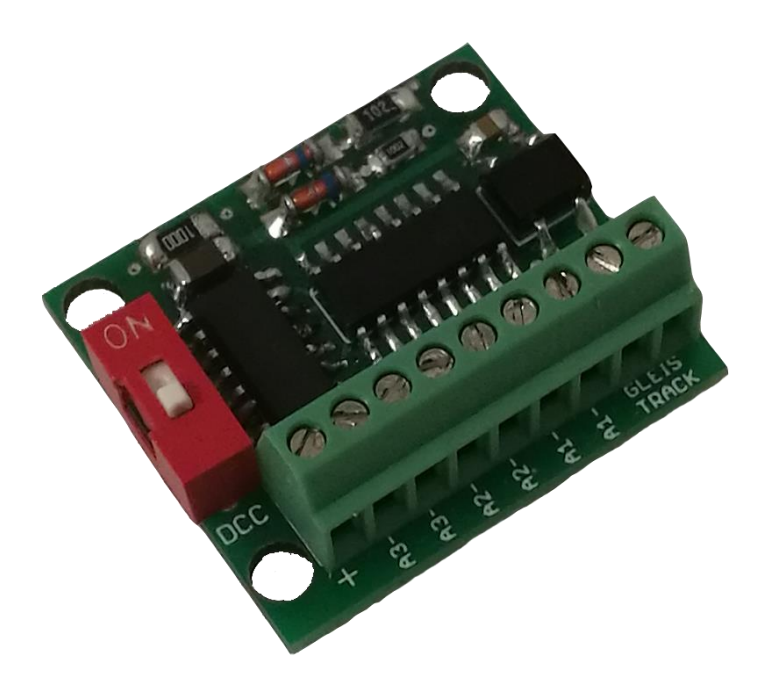

## **Einleitende Information Introduction**

Sehr geehrte Kunden, wir empfehlen Dear customer, we strongly die Produktdokumentation und vor recommend that you read these allem auch die Warnhinweise vor der manuals and the warning notes Inbetriebnahme gründlich zu lesen und thouroughly before installing and diese zu Beachten. Das Produkt ist kein operating your device. The device Spielzeug (15+).  $\qquad \qquad$  is not a toy (15+).

HINWEIS: Vergewissern Sie sich, ob die NoTE: Make sure that the outputs Ausgangsspannungen zu ihrem Verbrauch- are set to appropriate value er passen, da dieser sonst zerstört werden before hooking up any other kann! Für Nichtbeachtung übernehmen wir device. We can't be responsible keine Haftung. The same state of the set of the set of the set of the set of the set of the set of the set of the set of the set of the set of the set of the set of the set of the set of the set of the set of the set of th

disregarded.

## **Inhaltsverzeichnis Table of Contents**

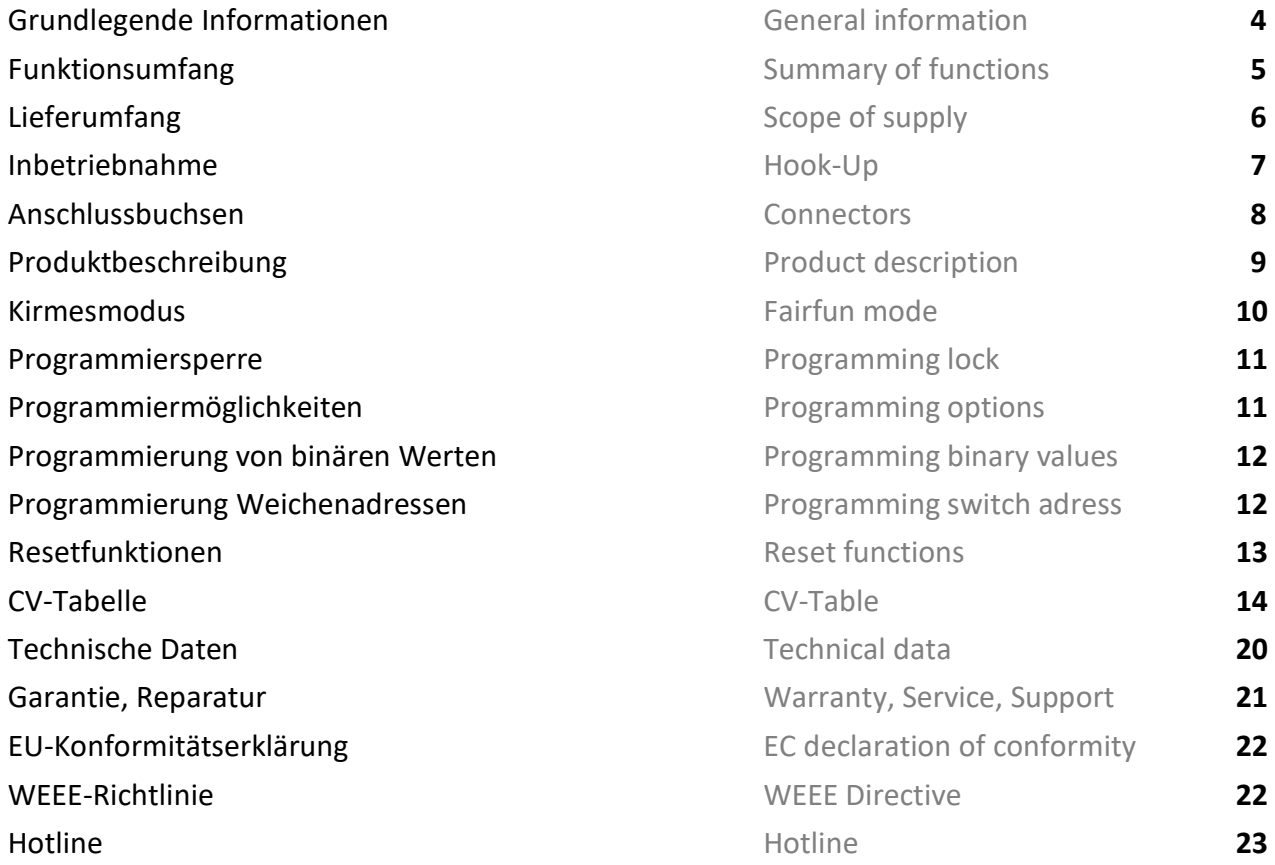

## **Grundlegende Informationen General information**

Wir empfehlen die Anleitung gründlich Werecommend studying this manual zu lesen, bevor Sie Ihr neues Gerät in thoroughly before installing and Betrieb nehmen. **Example 2018** operating your new device.

Bauen Sie das Modul an einem geschützten Place the decoder in a protected location. Platz ein. Schützen Sie es vor andauernder The unit must not be exposed to moisture Feuchtigkeit (nur EKWs). (only EKWs).

HINWEIS: Einige Funktionen sind nur mit NOTE: Some funktions are only der neusten Firmware nutzbar, führen aussischen available with the latest firmware. Sie daher bei Bedarf ein Update durch. Please make sure that your device

is programmed with the latest firmware.

- **DCC NMRA Digitalbetrieb DCC NMRA digital operation**
- Vollkompatibles NMRA-DCC Modul Compatible NMRA-DCC module
- 
- Superkleines Abmaß very small outlet
- **6 verstärkter Funktionsausgänge 6 reinforced function output**
- **18 Effekte je Ausgang aktivierbar 18 effect for each output activable**
- **SDF-Spezialdecoderfunktion mit 14 Lauflichtern, SDF-Specialdecoderfunction with 14 belebtes Haus, Baustelle, Kirmes uvm run-lights, house, construction side, funfair**
- **EXECUTE:** Ausgänge invertierbar **Ausgänge invertable**
- **Weichenausgänge dimmbar Switch outputs dimmable**
- 
- **Ideal zum Einsatz von Bahnhofslampen etc. Ideally for station lamps and more**
- **Easy functions Funktionsmapping Easy function mapping**
- **Programmierung über Programmierschalter Programming via programming switch**
- **E** Vielfältige Programmiermöglichkeiten Multiple programming options
- **Keine Last bei Programmierung erforderlich** Needs no programming load

## **Funktionsumfang Summary of Funktions**

■ Märklin-Motorola Digitalbetrieb Märklin-Motorola digital operation ■ Resetfunktionen für alle CVs and a Reset function for all CV values (Bitweise, CV, POM Schaltdecoder, Register) (Bitwise, CV, POM accessoire decoder, register)

# **Lieferumfang Scope of supply**

- Bedienungsanleitung Manual
- m*X*ion USD m*X*ion USD

## **Inbetriebnahme Hook-Up**

Bauen bzw. platzieren Sie Ihr Install your device in compliance with Die Elektronik ist generell gegen excessive loads. However, in case of a vertauscht oder kurzgeschlossen destroyed subsequently. kann keine Sicherung wirken und Make sure that there is no short circuit das Gerät wird dadurch ggf. zerstört. The mounting screws or metal. Achten Sie ebenfalls beim befestigen darauf, dass kein Kurzschluss mit Metallteilen entsteht.

HINWEIS: Bitte beachten Sie die Note and NOTE: Please note the CV basic settings CV-Grundeinstellungen im Auslieferungszustand. in the delivery state.

Gerät sorgfältig nach den Plänen the connecting diagrams in this manual. dieser Bedienungsanleitung. The device is protected against shorts and Kurzschlüsse oder Überlastung either and the connection error e.g. a short this safety gesichert, werden jedoch Kabel **feature can't work and the device will be** feature can't work and the device will be

## **Anschlussbuchsen Connectors**

### DCC/MM Schalter

Während des Betriebs dient er als Programmierschalter (Richtung wechseln ➔ Programmiervorgang starten ➔ gewünschte Adresse senden ➔ wieder zurück schalten). DCC/MM switch At operation, programming switch, change direction for start programming ➔ send desired

address ➔ switch back to normal state

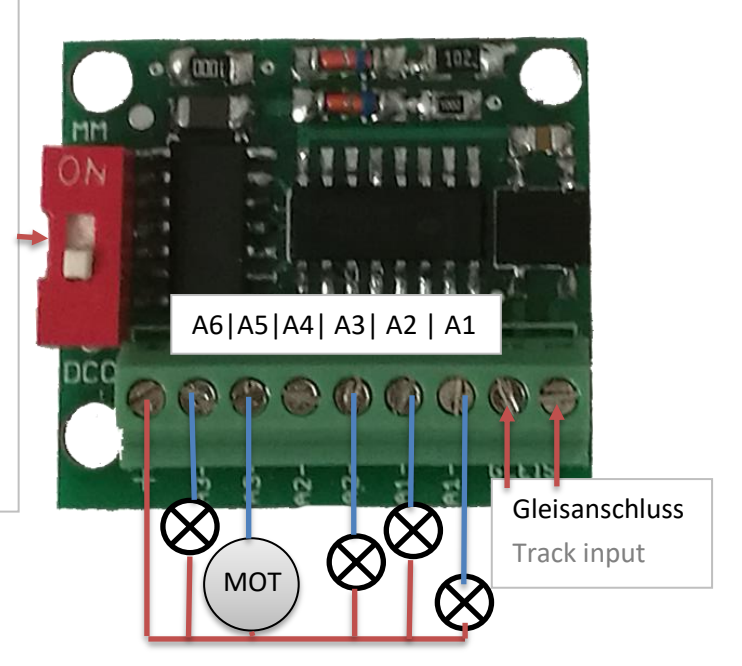

## **Produktbeschreibung Product description**

Das m*X*ion USD ist ein sehr kleiner dennoch The m*X*ion USD is a very small but powerful leistungsstarker 6 Kanal Schaltdecoder für 6 ch. switch decoder for universal use. universellen Einsatz.

Er bietet div. programmierbare Funktionen He offers various programmable functions wie blinken, paarweises blinken und über like flashing, pairwise flashing and over 16 weitere Effekte (18 insgesamt). 16 other effects (18 in total). This includes Darunter zählt sich auch Simulationen wie simulations such as TV, Neon, Petroleum, TV, Neon, Petroleum, Schweißen, US-Lichter, Welding, US lights and much more. The uvm. Die Effekte eignen sich hervorragend für effects are great for street lamps, even Straßenlaternen auch ganze Straßenzüge, entire streets, houses and much more and Häuser uvm. und sich auch mit dem SDF also with the SDF combined! kombinierbar!

Das Besondere an diesem Decoder ist aber das The special thing about this decoder is that integrierte SDF. Mit diesem System (bekannt aus integrated SDF. With this system (known from unserem FSD-Decoder) kann man nun stationär var FSD decoder) you can now stationary die 6 Kanäle nutzen für Lauflichter (14 integriert), the 6 channel use for chases (14 integrated), Kirmesabläufe (2x integriert), belebtes Haus, fun fair (2x integrated), lively house, Baustelle uvm. Ideal geeignet für Kirmes, Gebäude construction site and much more ideal for uvm. funfairs, buildings and so on.

Die 6 Weichenadressen lassen sich unabhängig The 6 turnout addresses can be independently programmieren und müssen nicht aufeinander programm and do not need each other be folgend sein. Neben den üblichen following. In addition to the usual CV CV-Programmierung unterstützt das Modul auch programming also supports the module a einen Progammierschalter um schnell die Adressen programming switch to quickly get the ändern zu können. addresses to be able to change.

Das Modul unterstützt DCC und Motorola, sodas The module supports DCC and Motorola, so dieser Decoder universell eingesetzt werden kann. This decoder can be used universally.

## **Kirmesmodus Fairy mode**

Eine weitere Besonderheit des Decoders ist das SDF Another special feature of the decoder is und somit die Kirmes, Lauflicht und the SDF and thus the fair, running lights and Baustellenfunktionen. Dieses wird in CV19 subsetsion in the feature. This is described in CV19 set. eingestellt. Geschaltet über F1 (CV21). So besitzt Switched via F1 (CV21). So owns the der Decoder 15 Lauflichter mit div. Mustern, decoder 15 chases with various patterns, Baustellenlauflicht, Blitzer uvm. Hinzu kommt, dass construction site running lights, speed 2 fertige Kirmesabläufe integriert sind (15/16). cameras and much more. On top of that

2 finished fairground events integr. (15/16).

### **Programmiersperre Programming lock**

Um versehentliches Programmieren To prevent accidental programming to zu verhindern bieten CV 15/16 eine eine prevent CV 15/16 one programming **Programmiersperre. Nur wenn**  $\qquad \qquad$  lock. Only if CV 15 = CV 16 is a  $CV 15 = CV 16$  ist eine Programmierung programming possible. Changing  $CV 16$ möglich. Beim Ändern von CV 16 ändert sich eine changes automatically also CV 15. automatisch auch CV 15. Mit CV 7 = 16 kann With CV 7 = 16 can the programming die Programmiersperre zurückgesetzt werden. von lock reset.

### STANDARTWERT CV 15/16 = 165 STANDARD VALUE CV 15/16 = 165

### **Programmiermöglichkeiten Programming options**

Dieser Decoder unterstützt die folgenden This decoder supports the following Porgrammierarten: Bitweise, POM, Register programming types: bitwise, POM and CV lesen & schreiben und Programmiertaster CV read & write and register-mode and

Es wird keine zusätzliche Last zur Programmierung There will be no extra load for benötigt. **programming.** 

Im POM (Programmierung auf dem Hauptgleis) In POM (programming on maintrack) the wird ebenfalls die Programmiersperre unterstützt. programming lock is also supported. Der Decoder kann zudem auf dem Hauptgleis The decoder can also be on the main programmiert werden, ohne das andere Decoder track programmed without the other beeinflusst werden. Somit muss bei Programmierung decoder to be influenced. Thus, when kein Ausbau des Decoders erfolgen. enter the programming the decoder can not be

HINWEIS: Um POM zu nutzen ohne andere NOTE: To use POM without others Decoder zu beeinflussen muss Ihre Digitalzentrale decoder must affect your digital center POM an spezifische Decoderadresse unterstützten POM to specific decoder adresses (bspw. wie Massoth® Zentralen) (e.g. Massoth® control panels)

programming switch.

removed.

## **Programmierung von binären Werten Programming binary values**

Einige CV's (bspw. 29) bestehen aus Some CV's (e.g. 29) consist of sogenannten binären Werten. Das som and the so-called binary values. The **bedeutet, dass mehrere Einstellungen in Einzer and Schwaren settings had sexeral settings** einem Wert zusammengefasst werden. in a value. Each function has a bit **Jede Funktion hat eine Bitstelle und position and a value. For** eine Wertigkeit. Zur Programmierung eine ausgesogen programming such a CV must have einer solchen CV müssen alle Wertigkeiten all the significances can be added. A addiert werden. Eine deaktivierte Funktion disabled function has always the hat immer die Wertigkeit 0. value 0.

BEISPIEL: Sie wollen 28 Fahrstufen, EXAMPLE: You want 28 drive steps lange Lokadresse programmieren. The same and long loco address. To do this, Dazu müssen Sie in CV 29 den Wert vou must set the value in CV 29  $2 + 32 = 34$  programmieren.  $2 + 32 = 34$  programmed.

### **Programmierung Weichenadressen Programming switch adress**

Weichenadressen bestehen aus 2 Werten. Switch addresses consist of 2 values. Für Adressen < 256 kann der Wert direkt For addresses < 256 the value can be in Adresse tief programmiert werden. The address low. The high address is Adresse hoch ist dabei immer 0.  $\qquad \qquad$  0. If the address is  $>$  255 this is as Wenn die Adresse > 255 ist, wird diese follows (for example address 2000): wie folgt berechnet (bspw. Adresse 2000):

2000 / 256 = 7,81, Adresse hoch ist also 7 2000 / 256 = 7,81, address high is 7 2000 – (7 x 256) = 208, Adresse tief ist 2000 – (7 x 256) = 208, address low is somit 208. then 208.

Wechseln Sie die Position des Schiebers Frankling Change the position of the slider während des Betriebs, der Weichenausgang 1 during operation, the point output 1 fängt an ca. 1 sek. Takt zu schalten. Will alternate in 1 sec. clocking.

Schalten Sie am Steuergerät die gewünschte Switch on the desired control unit on the Weichenadresse, danach fängt Weichenausg. 1 control unit switch address, then output 1 schneller an zu blinken (ca. 0,5 sek.). Damit will alternate faster (0,5 sec). In order to ist die Adresse korrekt angenommen worden the address has been accepted correctly und alle 3 Ausgänge sind durchnummeriert. and all 3 outputs are numbered.

Sie können den Schieber nun wieder auf den You can now put the slider back on the Ursprungszustand schalten. Das Protokoll switch the original state. The protocol can kann während des Betriebs nicht geändert not be changed during operation become! werden!

Über den Programmiertaster: About the programming button:

Über CV 7 kann der Decoder zurückgesetzt The decoder can be reset via CV 7. Various werden. Dazu sind div. Bereiche nutzbar. The areas can be used for this purpose. Schreiben mit folgenden Werten: Write with the following values:

- 11 (Grundfunktionen) 11 (basic functions)
- 16 (Programmiersperre CV 15/16) 16 (programming lock CV 15/16)
- 33 (Weichenausgänge) 33 (switch outputs)

### **Resetfunktionen Reset functions**

## **CV-Tabelle**

## S = Standard, L = Lokadresse, W = Weichenadresse, LW = Lok- und Weichenadresse nutzbar

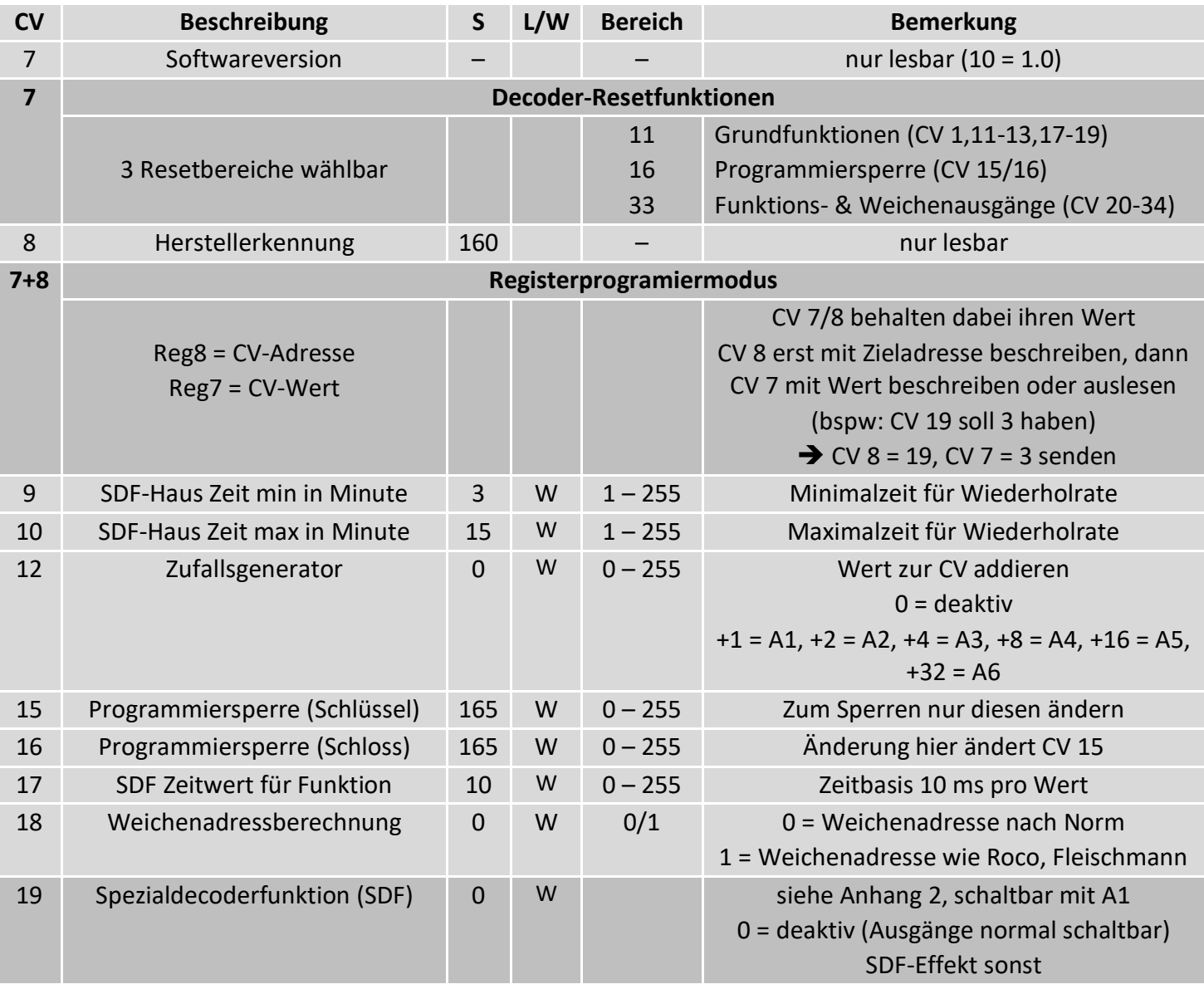

## **CV-Tabelle**

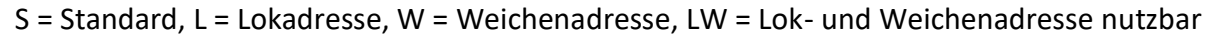

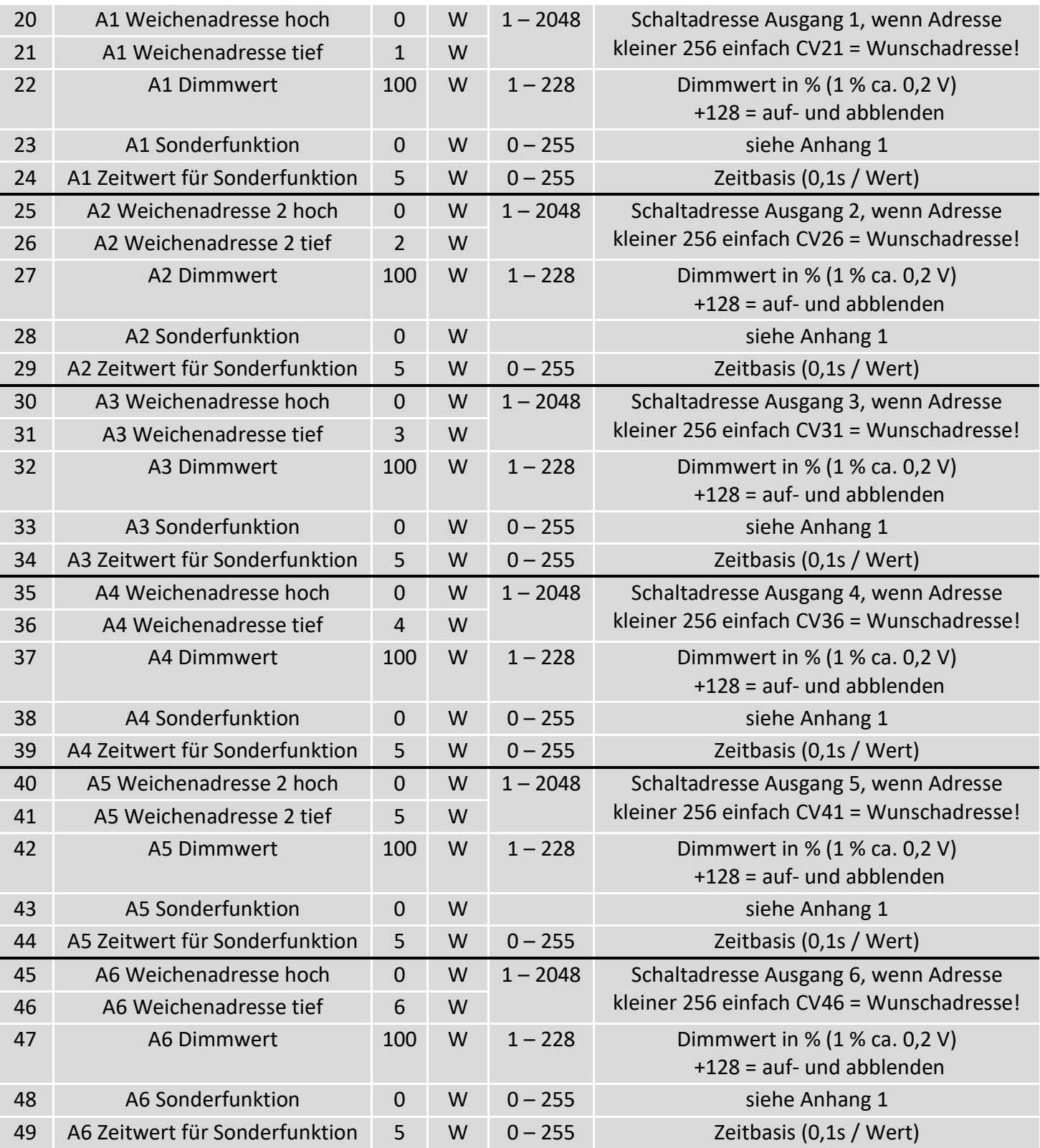

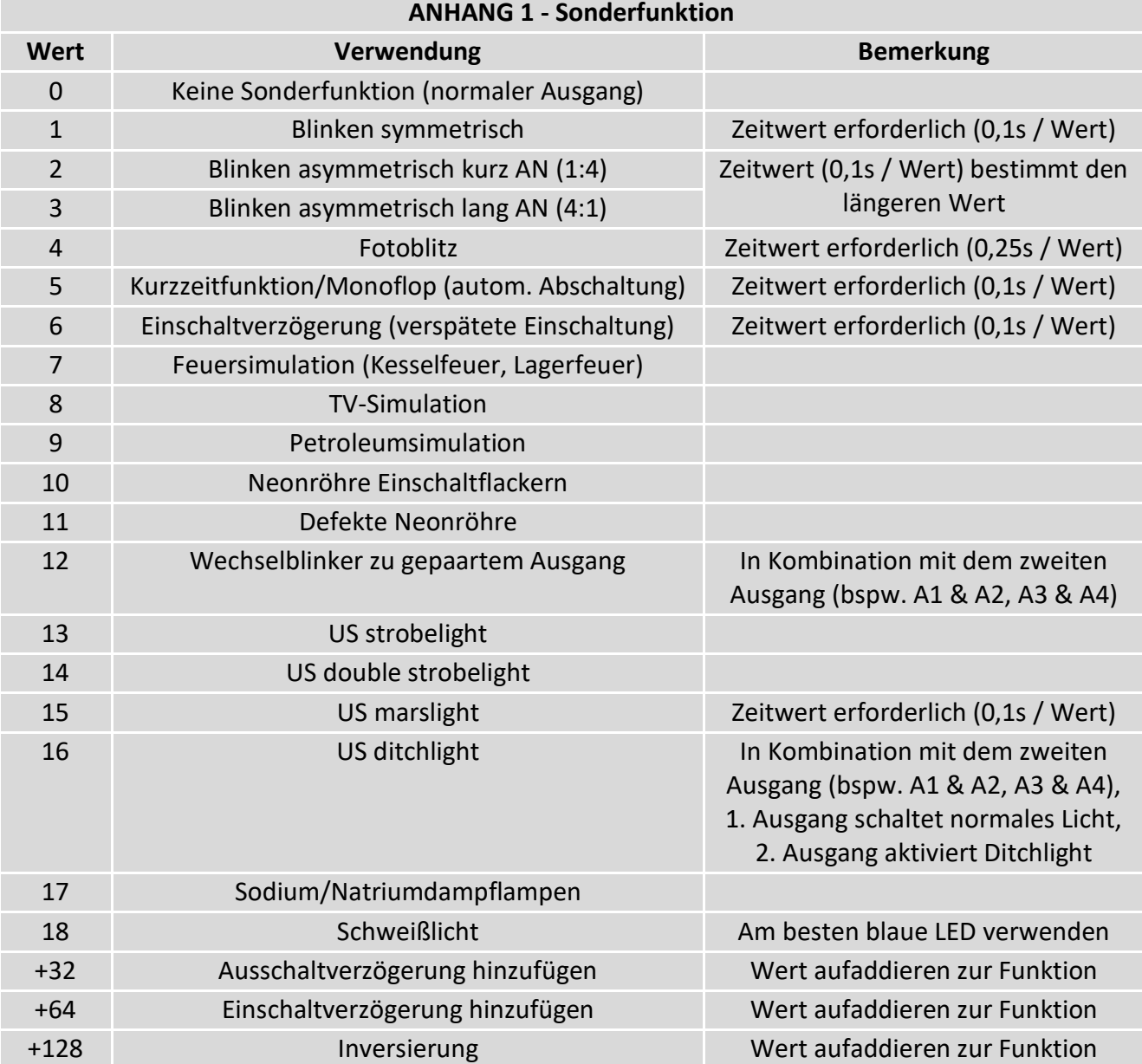

### **ANHANG 2 – SDF Lichtmuster**

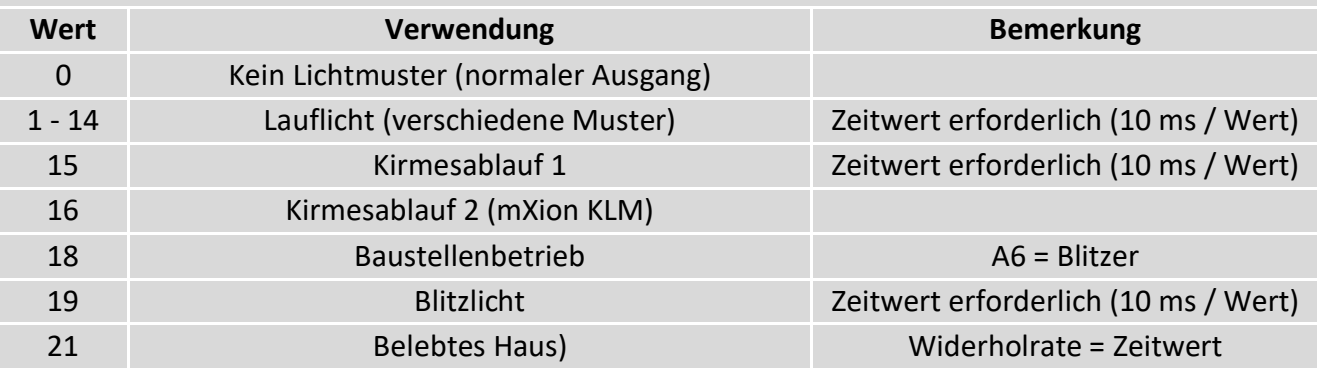

## **CV-Table**

S = Default, L = Loco address, S = Switch address, LS = Loco and switch address usable

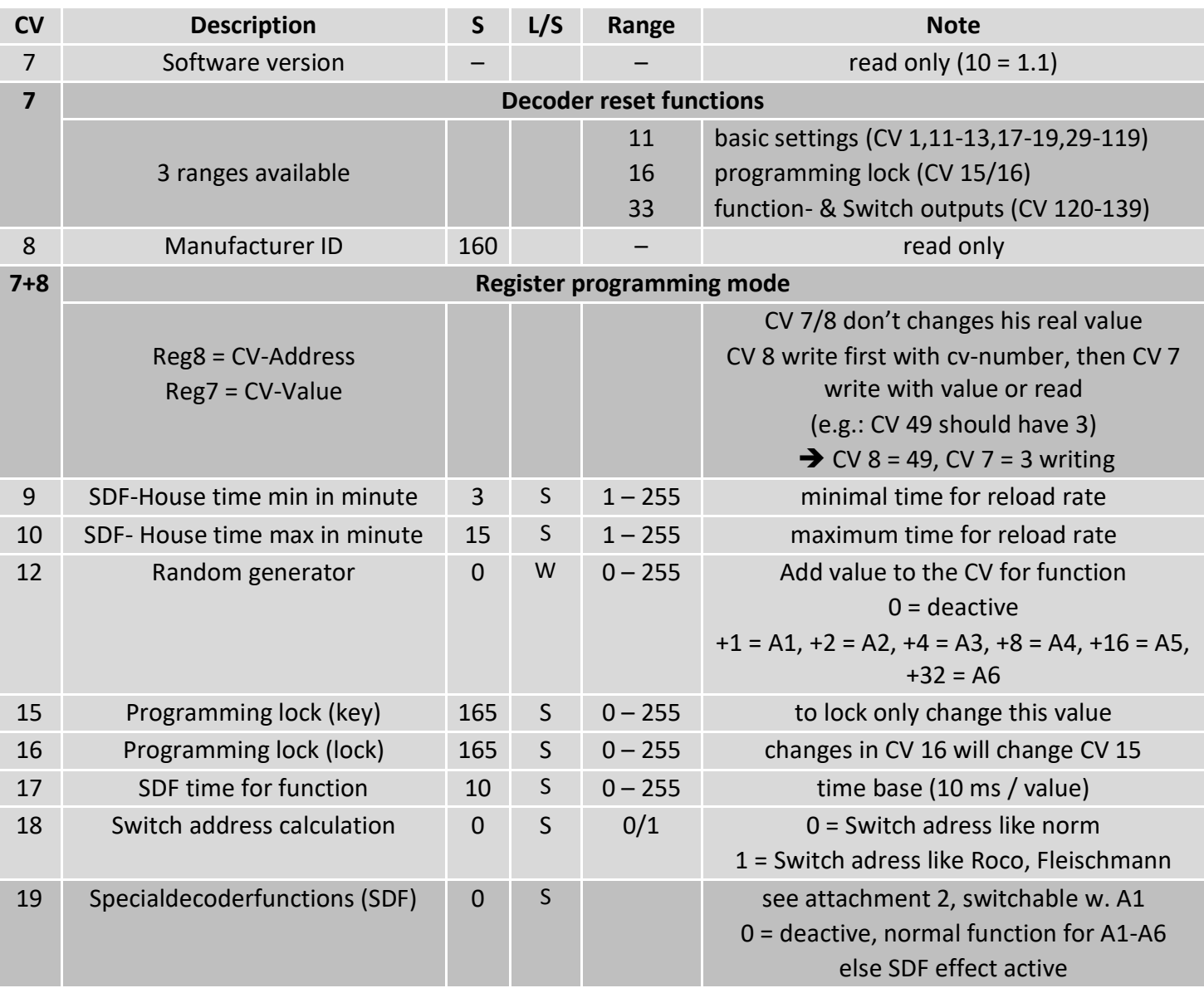

## **CV-Table**

S = Default, L = Loco address, S = Switch address, LS = Loco and switch address usable

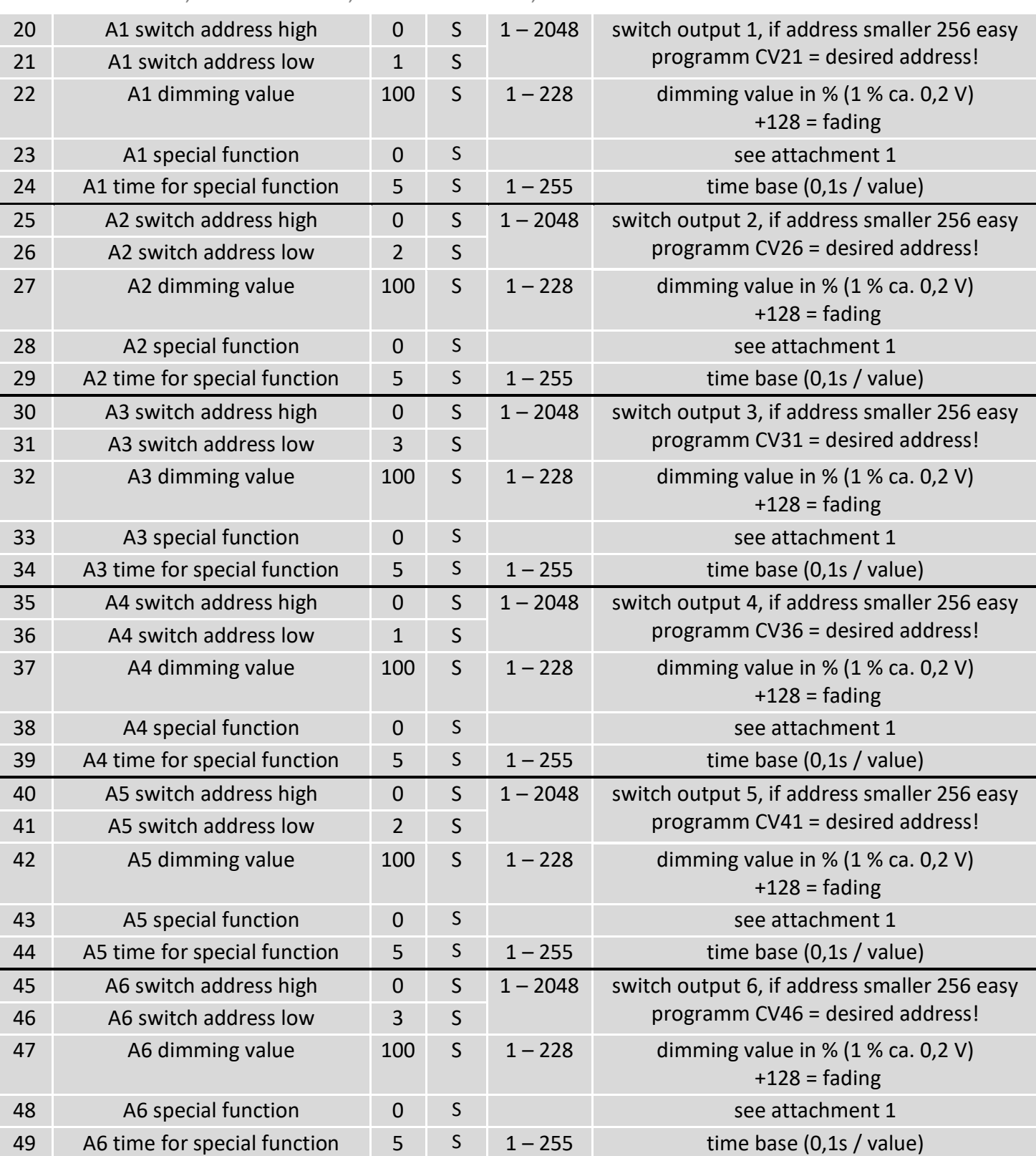

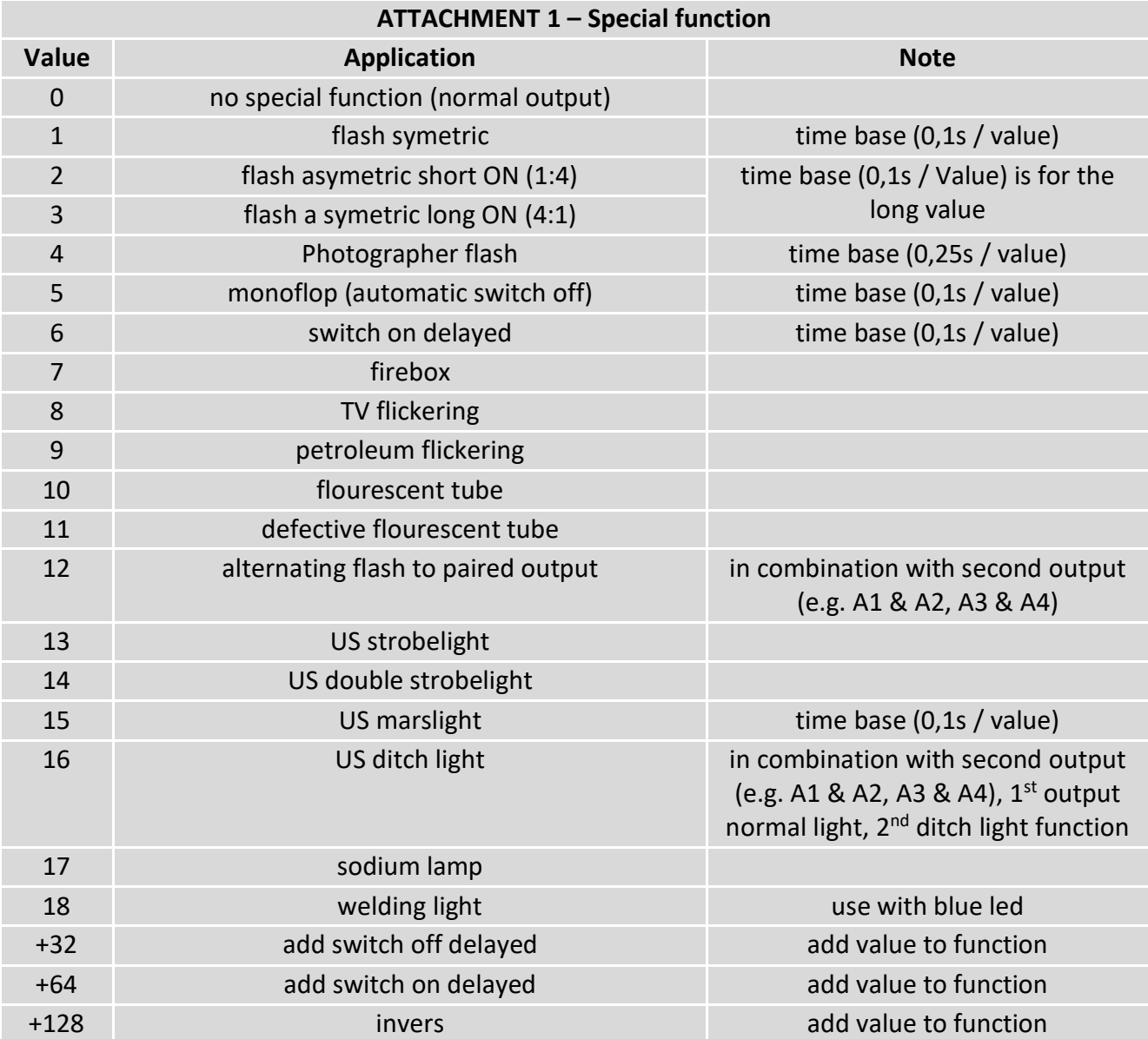

## **ATTACHMENT 2 – SDF lightcontrol**

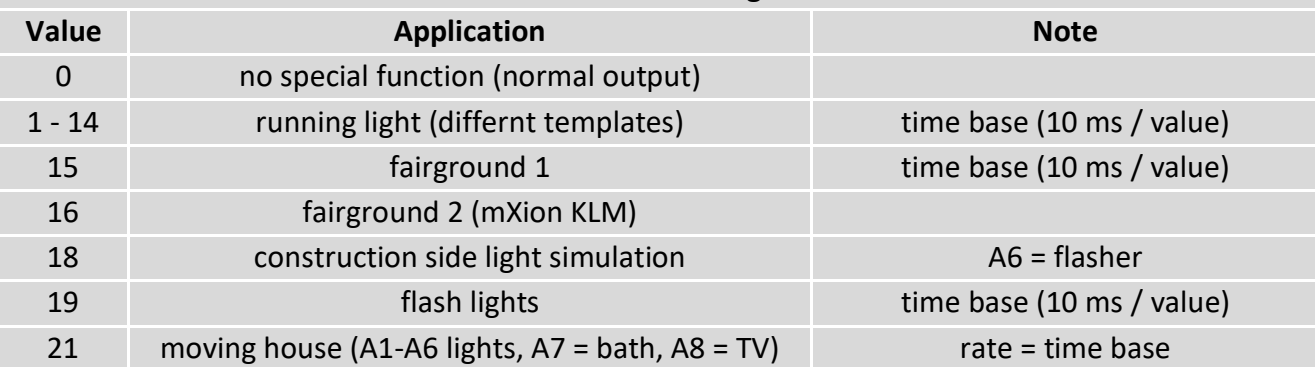

## **Technische Daten Technical data**

5-18V AC 5-18V AC

**Stromaufnahme: Current: Current:** 5mA (ohne Funktionsausgänge) 5mA (with out functions)

**Maximaler Gesamtstrom: Maximum current: 1.5 A** 1.5 Amps.

**Temperaturbereich: Temperature range:**  $-40$  bis 85 $^{\circ}$ C  $-40$  up to 85 $^{\circ}$ C

 $2.5^*2.7^*1$  2.5<sup>\*</sup>2.7<sup>\*</sup>1

HINWEIS: Um Kondenswasserbildung NOTE: In case you intend to utilize this zu vermeiden benutzen Sie die Elektronik deuten below freezing temperatures, make kommt. Im Betrieb sollte sich kein weiteres of condensed water. During operation is Kondenswasser bilden können. Sufficient to prevent condensed water.

**Spannung: Power supply: Power supply:** 7-27V DC/DCC 7-27V DC/DCC

**Maximaler Funktionsstrom: Maximum function current:** Weiche 1-6 je 0.5A is a switch 1-6 each 0.5 Amps.

**Abmaße L\*B\*H (cm): Dimensions L\*B\*H (cm):**

bei Temperaturen unter 0°C nur, wenn sure it was stored in a heated environment diese vorher aus einem beheizten Raum betweenderen before operation to prevent the generation

micron-dynamics gewährt die micron-dynamics warrants this product Fehlerfreiheit dieses Produkts für ein auszum against defects in materials and Jahr. Die gesetzlichen Regelungen workmanship for one year from the können in einzelnen Ländern abweichen. The original date of purchase. Other countries Verschleißteile sind von der Garantieleistung might have different legal warranty ausgeschlossen. Berechtigte Beanstandungen situations. Normal wear and tear, werden kostenlos behoben. Für Reparatur- consumer modifications as well as improper oder Serviceleistungen senden Sie das anderen ause or installation are not covered. nicht angenommen. Für Schäden durch serviced without charge within the warranty unsachgemäße Behandlung oder Fremdeingriff period. For warranty service please return oder Veränderung des Produkts besteht the product to the manufacturer. Return kein Garantieanspruch. Der Anspruch auf shipping charges are not covered by Auf unserer Internetseite finden Sie die purchase with the returned good. Please jeweils aktuellen Broschüren, etc. etc. etc. etc. check our website for up to date brochures, Produktinformationen, Dokumentationen product information, documentation and und Softwareprodukte rund um example and software updates. Software updates you can unsere Produkte. **do with our updater or you can send us** do with our updater or you can send us Softwareupdates können Sie mit the product, we update for you free. unserem Updater durchführen, oder Sie senden uns das Produkt zu; wir updaten für Sie kostenlos.

**Garantie, Reparatur Warranty, Service, Support**

Produkt bitte direkt an den Hersteller. Peripheral component damage is not covered Unfrei zurückgesendete Sendungen werden by this warranty. Valid warrants claims will be Serviceleistungen erlischt unwiderruflich. micron-dynamics. Please include your proof of

Irrtümer und Änderungen vorbehalten. The Errors and changes excepted.

Dieses Produkt erfüllt die Forderungen der This product meets the requirements of nachfolgend genannten EG-Richtlinien und the following EC directives and bears the CE trägt hierfür die CE-Kennzeichnung. mark for this. 2014/30/EU über elektromagnetische 2014/30/EU on electromagnetic compatibility. Verträglichkeit. Zu Grunde liegende Normen: Underlying standards: EN 55014-1 and EN 55014-1 und EN 61000-6-3. Um die EN 61000-6-3. To the electromagnetic elektromagnetische Verträglichkeit beim Betrieb compatibility during operation to maintain, aufrecht zu erhalten, beachten Sie die Hinweise follow the instructions in this guide. in dieser Anleitung.

• EN IEC 63000:2018 zur Beschränkung der EN IEC 63000:2018 to limit the use of certain Verwendung bestimmter gefährlicher Stoffe in hazardous substances in electrical and Elektro- und Elektronikgeräten (RoHS). electronic equipment (RoHS).

### **WEEE-Richtlinie WEEE Directive**

Dieses Produkt erfüllt die Forderungen der This product meets the requirements of EU-Richtlinie 2012/19/EG über Elektro- und EU Directive 2012/19/EC on electrical and Hausmüll, sondern führen Sie es der household waste, but run it the recycling to. Wiederverwertung zu. WEEE: DE69511296 WEEE: DE69511269

## **EU-Konformitätserklärung EC declaration of conformity**

Elektornik-Altgeräte (WEEE). Entsorgen Sie waste electronic equipment (WEEE). Dispose dieses Produkt nicht über den (unsortierten) of this product does not have the (unsorted)

für Anwendungsbeispiele richten Sie sich application examples contact: bitte an:

info@micron-dynamics.de info@micron-dynamics.de

## **Hotline Hotline**

Bei Serviceanfragen und Schaltplänen For technical support and schematics for

## **micron-dynamics micron-dynamics**

service@micron-dynamics.de service@micron-dynamics.de

[www.micron-dynamics.de](http://www.micron-dynamics.de/) <https://www.youtube.com/@micron-dynamics>

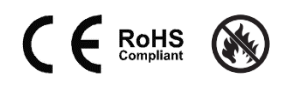